, tushu007.com

### $<<$ Excel 2007 VBA  $>>$

 $<<$ Excel 2007 VBA  $>>$ 

- 13 ISBN 9787115311696
- 10 ISBN 7115311692

出版时间:2013-4

Excel Home

PDF

http://www.tushu007.com

 $,$  tushu007.com

# $<<$ Excel 2007 VBA  $>>$

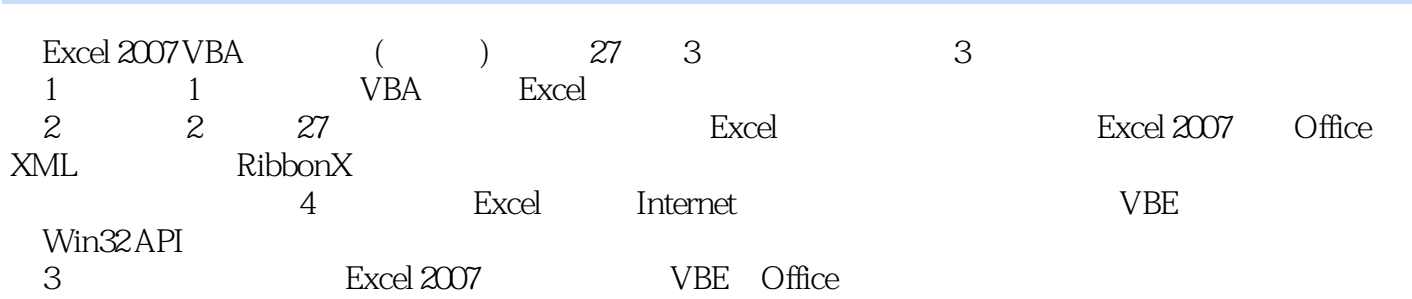

, tushu007.com

### $<<$ Excel 2007 VBA  $>>$

Excelhome fanjy, Excel Home" Office " excel, the Excel VBA, the Excel VBA, the Excel VBA, the Excel VBA, the Excel  $\sim$  Excel excel was exceled by Excel 杨荣林,网名"烟雨厦江南",Excel Home资深会员,从事企业生产、成本分析与控制及产销存管理  $VBA-VB$ John Green  $35$ John FORTRAN 20 80 Bottom Lotus 1-2-3 Excel John ExcelExpertSolutions Using Visual Basic for Application 5<br>StephenBullen Rob Bovey Professional Excel Development  $\text{CompusServe Excel}$  MS 1995 2005 Microsoft MVP( ) John Green 1 11 13 15 17 19 Stephen Bullen Clare Becky Fluffy Charlie Woodford Green Jane Katie  $Stephen$ 自1994年起,他开始提供Excel咨询和应用程序开发服务,早先是PriceWaterhouse Management Consultants BMS(Business Modelling Solution Limited, 2004 Office Automation  $Ltd.$ Stephen Barclays Capital Stephen Excel VBAProgrammer's Reference Professional Excel Development Stephen Microsoft peer-to-peer( P2P) Excel センター Excel せいしん こうしゃ Excel Microsoft 1996 MVP Stephen Bullen and the total stephen Bullen and the total stephen Bullen

1 Excel VBA 1.1 1 1.1.1 1.1.2 1.1.3 Visual Basic 1.1.4 1.2 1.2.1 UDF 1.2.2 UDF 1.3 Excel 1.3.1 1.3.2  $1.33$  1.4 VBA  $1.41$   $1.42$   $1.43$  $1.44$   $1.45$   $1.46$   $1.47$   $1.48$ 1.4.9 1.4.10 1.4.11 1.5 2 Application 2.1 2.2 Active 2.3 2.4 25 Evaluate 2.6 InputBox 2.7 28 SendKeys 2.9 OnTime 2.10 OnKey 2.11 2.12 Caller 2.13 3.1 Norkbooks 3.1.1 3.1.2  $31.3$   $31.4$   $32\text{Sheets}$   $32.1$   $32.2$   $32.3$  $33\!\!\!$  Window  $34$  4  $41\!\!\!$  Activate Select  $42$ Range  $421$ Range 4.2.2 the 4.2.3 Range Range 4.2.4 Cells 4.2.5 Range Cells 4.2.6 **1.2.7 Range Cells** 4.2.8 **Range**  $43$ Offset  $44$ Resize  $45$ SpecialCells  $451$   $452$   $46$ CurrentRegion 4.7 End 4.8 4.9 Columns Rows 4.10 Union  $\text{Interest}$  4.11  $4.12$  4.13  $5$  5.1  $52 \t 53 \t 54 \t 55 \t 56 \t 57$  $57.1$   $57.2$   $58$   $6$   $61$ 6.2 6.3 6.4 6.5 6.5.1 AutoFilter 6.5.2 Filter 6.5.3  $654$   $655$   $656$   $657$   $658$ 行 6.6 高级筛选 6.7 数据记录单 6.8 小结 第7章 数据透视表 7.1 创建数据透视表报表 7.1.1 PivotCache 7.1.2 PivotTable 7.2 PivotField 7.3 PivotItems 7.3.1 7.3.2 Visible 7.3.3 CalculatedItems 7.4 PivotChart 7.5 7.6 8 8.1 8.1.1 8.1.2 VBA 8.2 8.2.1 8.2.2 VBA 8.3 8.4  $85$  8.6 a.e.  $87$  8.8  $8$  $9.1 \t 9.1.1 \t 9.1.2 \t 9.2 \t 9.3 \t 9.4$ and 10.1 http://www.fr.edu/edu/activeX 10.2.1 10.2.2 activeX 10.2.1 10.2.2 10.2.3 10.2.4 10.3 10.4 ActiveX 10.5 10.6 11 11.1 11.2 11.3 11.3 11.4 Print 11.4.1 11.4.2 11.5 11.5.1 FileDialogFilters 11.5.2 FileDialogSelectedItems 11.5.3 11.5.4 Execute 11.5.5 11.6 12 XML XML 12.1 Excel XML 12.1.1 XML 12.1.2  $XML$  12.1.3  $XML$  12.2  $VBA$  XML 12.2.1 XML 12.2.2 DOM XPath XML 12.3 VBA XML 12.4 13 13.1 13.2 13.3 13.4 13.4 13.5 13.6 13.7 13.8 14 RibbonX 14.1 14.2 14.3 14.4 XML 14.5 RibbonX VBA 14.6 14.6.1 14.62 14.7 14.8 14.9 14.10 RibbonX  $14.101$  14.10.2  $14.103$  14.10.4 "  $RibbonX 14.10.5$  Office  $14.106$  QAT  $14.107$  14.11  $14.11$ 14.11.1 dropDown comboBox gallery 14.11.2 14.12 Ribbon CommandBar 14.13  $\text{RibbonX}$  14.14 15 15.1 15.2 Excel 15.3 15.4 15.5 15.6 15.7 15.8 15.9 15.10 16 16.1 16.2 16.3 16.4 16.5 16.6 16.6 16.7 16.8 16.9 16.9 17 17.1 17.2 17.3 17.4 17.5 17.6 17.7 17.8 AddinInstall 17.9 17.10 18

COM 18.1 18.1.1 - 18.1.2 Excel 18.1.3 18.1.4 IDTExtensibility2 18.2 COM 18.2.1 IDTExtensibility2 18.2.2 Excel COM 18.2.3 COM 18.3 18.3 19 Office 19.1 19.1.1 19.1.2 19.2 Word 19.3 Word 19.4 Word 19.5 Access ADO 19.6 Access Excel Outlook 19.7 19.8 20 ADO 20.1 20.1 20.1.1 SELECT 20.1.2 INSERT 20.1.3 UPDATE 20.1.4 DELETE 20.2 ADO 20.2.1 Connection 20.2.2 Recordset 20.2.3 Command 20.2.4 Microsoft Excel ADO 20.2.5 Microsoft Access ADO 20.2.6  $\text{Microsoft SQL Server} \quad \text{ADO } 20.2.7 \quad \text{ADO } 20.3 \quad \text{21} \quad \text{21.1}$ 21.1.1 21.1.2 21.2 QueryTable ListObject 21.2.1 QueryTable 21.2.2 ListObject 21.2.3 QueryTables 21.2.4 Web<br>Cable 21.2.5 QueryTable 21.2.6 21.3 WorkbookConnectic QueryTable 21.2.5  $QueryTable 21.26$  21.3 WorkbookConnection connections 21.4 21.5 22 22.1 22.1.1 22.1.2 22.1.3 22.1.4 ActiveX 22.1.5 22.1.6 22.1.7 22.1.8 22.2 22.2 22.2 22.2 and 22.2.1 RemoveDocumentInformation 22.2.2 DocumentInspectors 22.3 23 Excel OLAP 23.1  $OLAP$   $231.1$   $OLAP$   $231.2$   $OLAP$   $23.2$   $OLAP$ MDX 23.3.3 OLAP 23.3.1 ADO 23.3.2 ADO MD  $23.33$   $23.3$  $23.42$  CreateCubeFile  $23.43$  ADO MD VBA 数据集 23.5 小结 …… 第24章 Excel和Internet 第25章 国际性的问题 第26章 VBE编程 第27章 利用Windows API A Excel 2007 B VBE C Office 2007

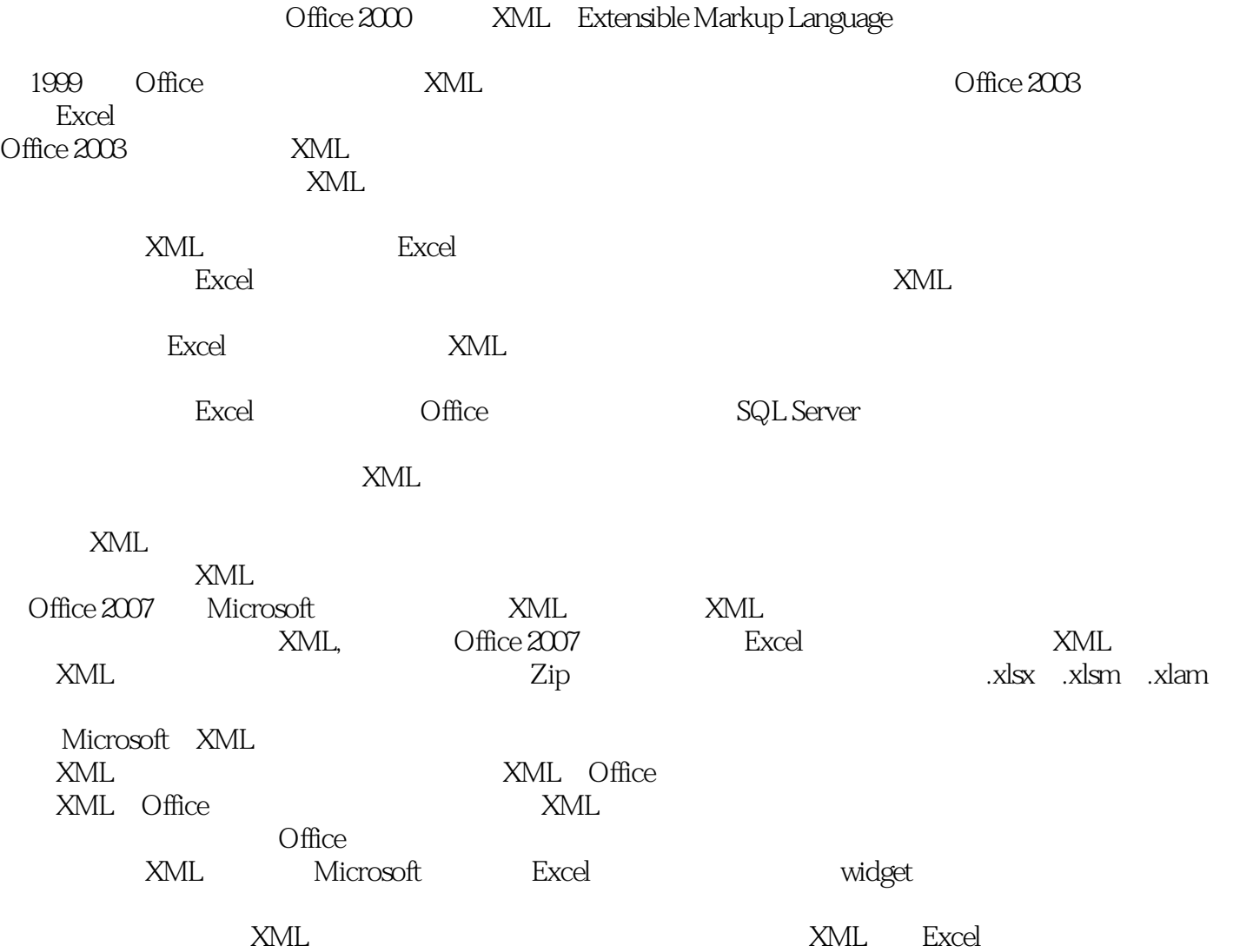

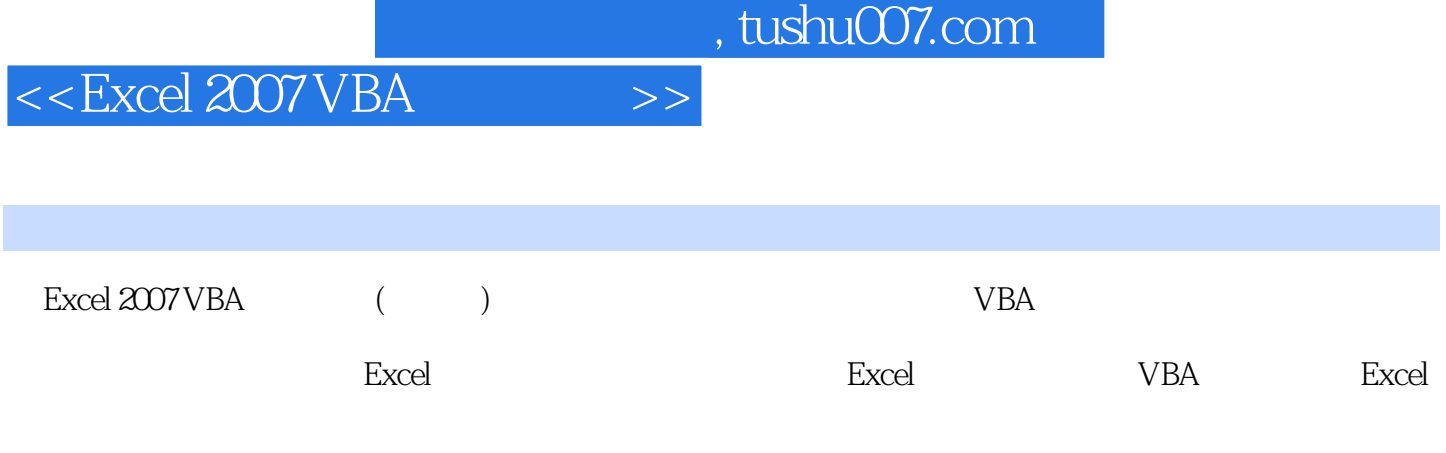

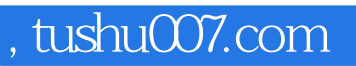

本站所提供下载的PDF图书仅提供预览和简介,请支持正版图书。

更多资源请访问:http://www.tushu007.com